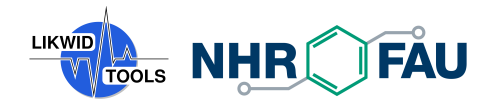

## **Introduction**

LIKWID is simple to use tool suite of command line applications for performance-oriented programming. It currently works for Intel, AMD, ARM and POWER processors and Nvidia/Rocm GPUs on the Linux OS.

**likwid-topology** Print the node topology, including cache information, NUMA structure, and the mapping of hardware threads to resources

- **likwid-pin** Pin threaded applications (POSIX threads and all threading models built on pthreads, such as Intel and GCC OpenMP) to dedicated processors
- **likwid-mpirun** Wrapper for starting MPI/Hybrid MPI/OpenMP applications with likwid-perfctr integration
- **likwid-perfctr** Count hardware performance events, including energy, in wrapper, timeline, or stethoscope mode; works with marker API to restrict counting to code regions; includes likwid-pin functionality
- **likwid-perfscope** Frontend to the timeline mode of likwid-perfctr, plots live graphs of performance metrics using gnuplot
- **likwid-powermeter** Read out RAPL Energy information and get info about Turbo Mode steps; can be used for end-to-end energy measurements
- **likwid-bench** Microbenchmarking platform; allows easy design of multithreaded assembly language benchmarking loops with full affinity control
- **likwid-setFrequencies** Control the HW threads and Uncore frequencies, set the scaling governor
- **likwid-genTopoCfg** Dump topology information to a file

#### **Download, Build and Install**

You can get the releases of LIKWID at: [http://ftp.fau.de/likwid/](http://ftp.fau.de/pub/likwid/) or <https://github.com/RRZE-HPC/likwid/releases> For build and installation hints see the INSTALL file or the build instructions in the Wiki: <https://github.com/RRZE-HPC/likwid/wiki/Build>

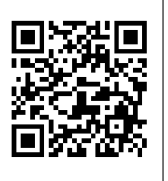

## **Contact**

If you have any questions about LIKWID, please open a topic at [https://groups.google.com/forum/#!forum/likwid-users.](https://groups.google.com/forum/#!forum/likwid-users)

If you think you found a bug, please open an issue with as much information as possible: [https://github.com/RRZE-HPC/likwid/issues.](https://github.com/RRZE-HPC/likwid/issues)

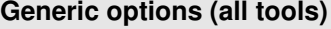

-h, --help Help message -v, --version Version information

#### **[likwid-topology](https://github.com/RRZE-HPC/likwid/wiki/likwid-topology)**

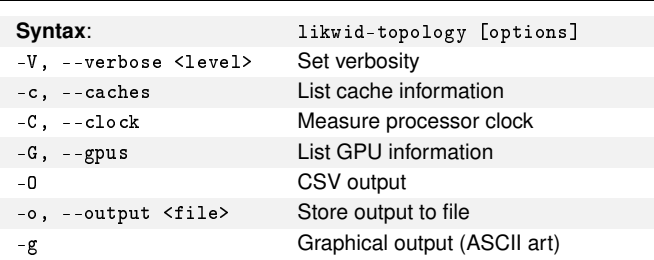

## **[likwid-pin](https://github.com/RRZE-HPC/likwid/wiki/Likwid-Pin)**

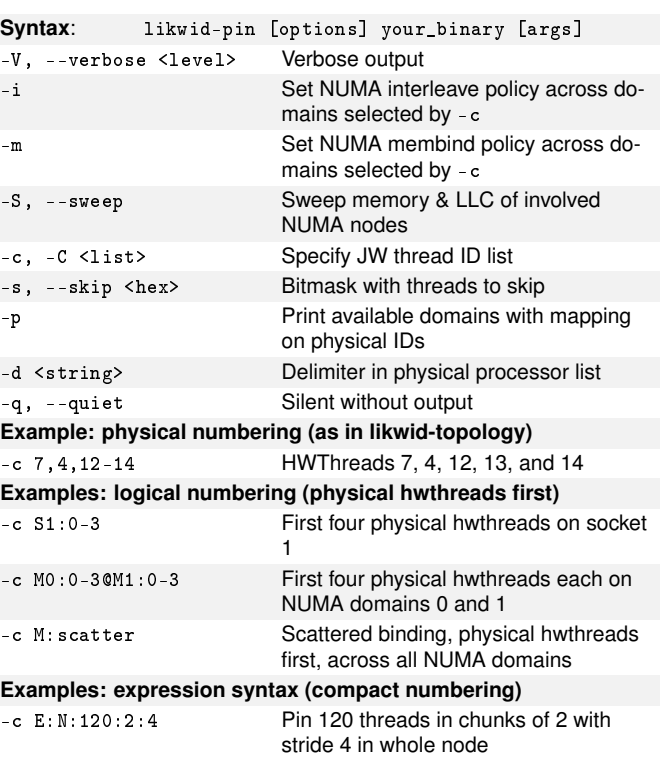

#### **[likwid-perfctr](https://github.com/RRZE-HPC/likwid/wiki/likwid-perfctr) Syntax**: likwid-perfctr [options] [your\_binary [args]] -V, --verbose <level> Verbose output -c <list> HWThread IDs to count events on. -C <list> Like -c but also pin threads -G <list> List of CUDA GPUs to monitor  $-G \leq 1 \text{ is } t$   $\geq$  List of ROCm GPUs to monitor -g, --group <string> CPU performance group or custom event -W, --cudagroup <string> CUDA performance group or custom event -R, --rocmgroup <string> ROCM performance group or custom event -H Get group help -s, --skip <hex> Bitmask with threads to skip for pinning -M <0|1> Set how MSR registers are accessed -a List available performance groups -e List available events & counter registers -E <string> List available events & corresponding counters that match <string> -i, --info Print CPU info -T <time> Switch to next event set after <time> -f, --force Force overwrite of in-use registers **Modes:** -S <time> Stethoscope mode with duration (in s or ms) -t <time> Timeline mode, measure after <time> -m, --marker Recognize LIKWID markers in code **Output options:** -o, --output <file> Store output to file -O CSV output --stats Always print statistics table **Event set syntax (multiple** -g **options allowed):** -g <group> Count performance group -g <event>:<counter> Count event <event> with counter <counter> -g <e1>:<c1>,<e2>:<c2>,.. Combine multiple events using ',' -g <event>:<counter>:<opt> Count <event> with <counter>

and additional option <opt>

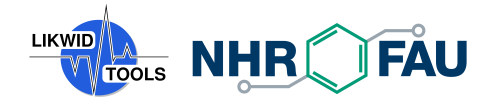

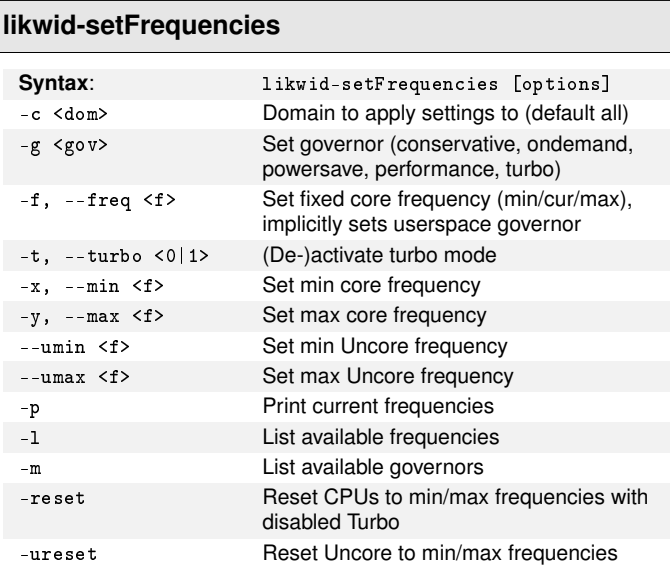

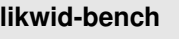

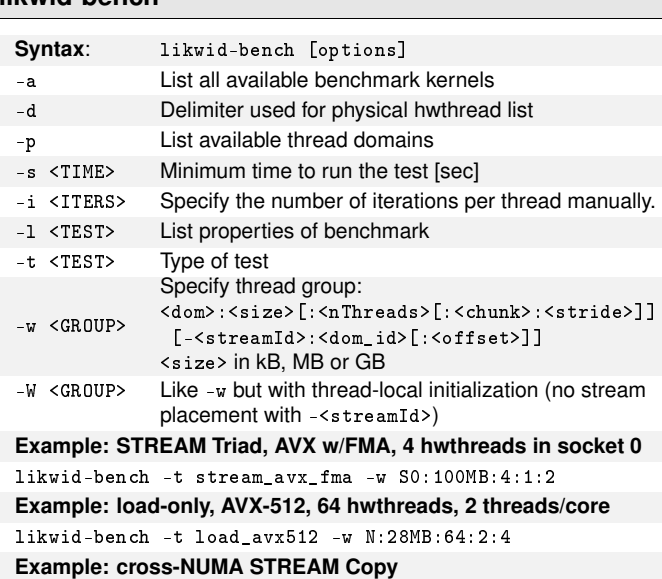

likwid-bench -t copy -w M0:100MB:7:1:2-0:M1,1:M1

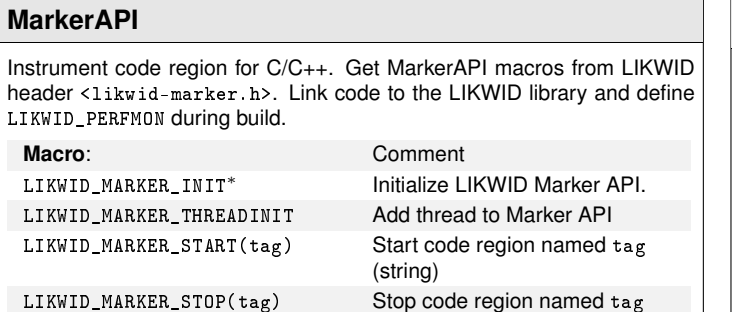

LIKWID\_MARKER\_GET(tag) Get results for code region tag LIKWID\_MARKER\_SWITCH<sup>\*</sup> Switch to next event set <sup>∗</sup> must be called in a serial region Markers are recognized if the application is wrapped by **likwid-perfctr** with the **-m** option. For Nvidia GPUs, use LIKWID\_NVMARKER... and -DLIKWID\_NVMON. For AMD GPUS, use ROCMON\_MARKER... and - DLIKWID\_ROCMON

LIKWID\_MARKER\_REGISTER(tag) Register code region identifier

tag (less START overhead)

LIKWID\_MARKER\_CLOSE<sup>\*</sup> Finalize LIKWID Marker API.

**Optional Macro**: Comment

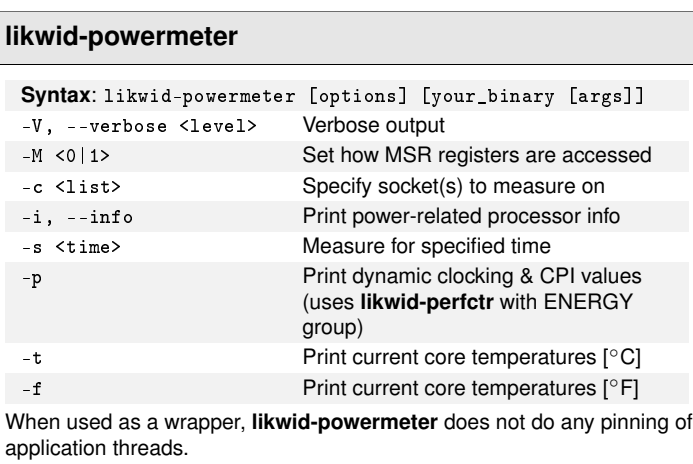

# **[likwid-genTopoCfg](https://github.com/RRZE-HPC/likwid/wiki/likwid-genTopoCfg)** Syntax: likwid-genTopoCfg [options] -o, --output <file> Use <file> instead of default

# **[likwid-mpirun](https://github.com/RRZE-HPC/likwid/wiki/Likwid-Mpirun)**

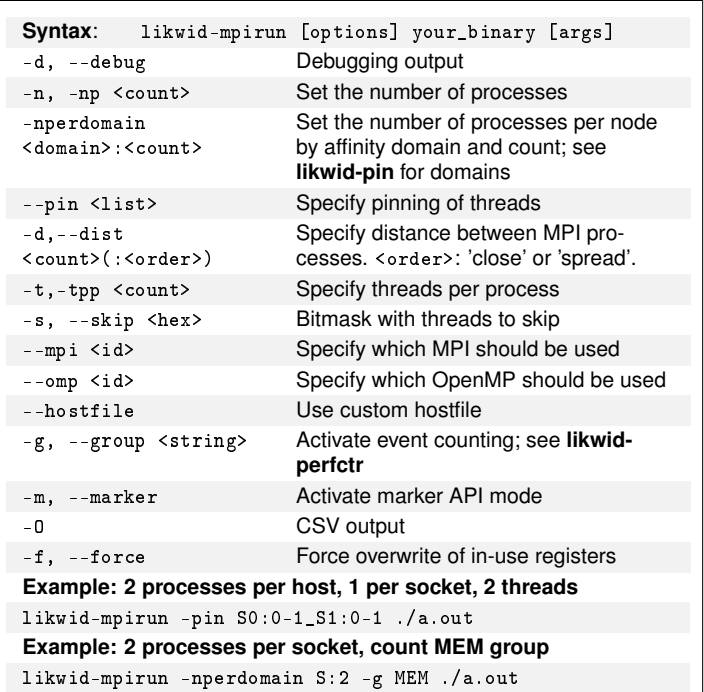

# **[likwid-perfscope](https://github.com/RRZE-HPC/likwid/wiki/likwid-perfscope)**

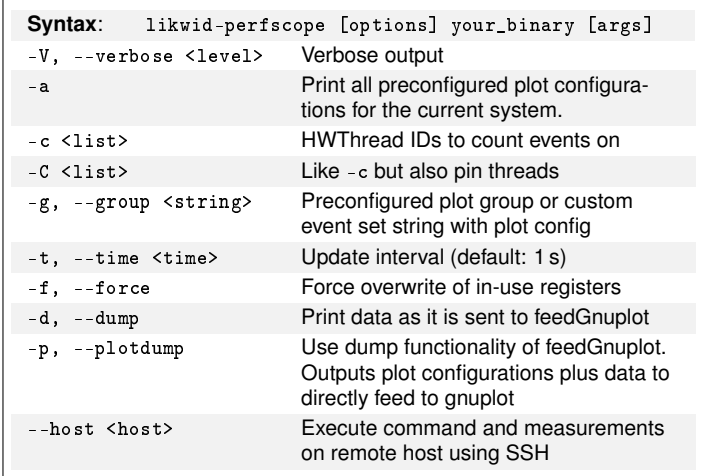